## **Download free Photoshop 2021 (Version 22.4) Keygen For PC 2023**

Installing Adobe Photoshop is relatively easy and can be done in a few simple steps. First, go to Adobe's website and select the version of Photoshop that you want to install. Once you have the download, open the file and follow the on-screen instructions. Once the installation is complete, you need to crack Adobe Photoshop. To do this, you need to download a crack for the version of Photoshop you want to use. Once you have the crack, open the file and follow the instructions to apply the crack. After the crack is applied, you can start using Adobe Photoshop. Be sure to back up your files since cracking software can be risky. With these simple steps, you can install and crack Adobe Photoshop.

## [CLICK HERE](http://mydrugdir.com/cacophonists/protectyourmove.capitals/doolittle?poucher=ZG93bmxvYWR8em04TldKcWNYeDhNVFkzTWpVNU1qVTNOSHg4TWpVNU1IeDhLRTBwSUZkdmNtUndjbVZ6Y3lCYldFMU1VbEJESUZZeUlGQkVSbDA&racier=UGhvdG9zaG9wIDIwMjEgKFZlcnNpb24gMjIuNCkUGh&)

Also, an issue that still plagues many users of both Lightroom and Photoshop is the way in which pencil / brush tools work. Either they are shared or not shared at all, depending on the workflow applied. As I already mentioned, Lightroom does include brush support. However, in my experience, it is somewhat slow. Although the brushes can be large, they are not as fast to work with as those that are shared within the same app. Of course, this is not of huge importance on a desktop computer; however, I have zero doubt that it will get even worse on mobile devices. When you have hundreds of images to edit on the go, you want to be just a few steps away from having all the tools you want and need right at your fingertips. Furthermore, I, rather cynically, have to wonder if there's any longer any need for brushes on mobile devices. If I were to state the obvious, I'd probably be accused of, quite rightly, being overly critical. But the truth of the matter is that Adobe's workflow on mobile devices and in particular the iPad Pro is not instant and smooth. A certain level of patience is required. I liked the iPad Pro and do own it, but I do think it is time for Adobe to take a step back and focus a bit more on fixing issues. After all, Lightroom has already been released for iOS for several years now. The iPad Pro is a great machine, and the way in which Adobe treats it is not very good, and is even downright bad at times. Rather than "iterating and iterating and iterating" to make it better, perhaps Adobe could start taking decisions that are of much greater impact. We've already seen that they spend more time focusing on the desktop experience on Android devices. However, I am quite sure that the company will keep iterating at some point. Perhaps they should focus on some other areas first, such as storage or battery life.

## **Download Photoshop 2021 (Version 22.4)With Full Keygen WIN & MAC 2022**

Lightroom is an advanced photo editing app used for both RAW and JPEG photos, and for photographers looking to shoot images with less light and no noise in the shadows. It provides an alternative to Photoshop as a photo editing tool and comes in multiple versions. While Lightroom is useful for the photo enthusiast looking for advanced editing tools, it isn't always necessary for the beginning user. But, if you're looking for a photo editor independent from Photoshop that allows you to experiment with multiple filters, crop, and composites, Lightroom is the way to go for you. Where to Find Lightroom 6 / Lightroom 6 / Lightroom Adobe Photoshop is a powerful image editing application that is very useful for graphic designers, photographers, and artists. Its user interface is highly sophisticated and is meant to be operated intuitively. The interface looks organized and sorted, which should make it easy for you to find the functionality that meets your requirements. Like many other applications, Photoshop enables you to perform basic image adjustments and manipulations and to produce a wide array of visual effects. It is most commonly used for … Many organizations use remote desktop clients for business and personal use. However, if you work for a small business or a small team, you may not be familiar with how the Windows Remote Desktop client works and what you can do with it. For many remote desktop users, there are no specific guidelines or explanations for what the client is and what it can do. So, what is this all about? What is a remote desktop client and what can you do when it is running? This article provides you with the basics of what a remote desktop client is, what you can do when it is running, and some common and advanced features you can use. e3d0a04c9c

## **Download free Photoshop 2021 (Version 22.4)Full Version WIN & MAC [32|64bit] 2022**

With a wide range of options, you can easily place objects in a photo, like a frame around a nonhorizontal or vertical picture. Or, you can zoom in on a specific area of a photo to quickly identify and correct objects, such as a potted plant that is out of place. This time of year, it's full of Easterthemed dinners and Thanksgiving-themed desserts. This time of year, it's especially fun to use fireworks in your after-dinner desserts. Whatever the reason for your holiday celebration, you can create elaborate sugar fireworks, a growing trend for consumers, by using Adobe After Effects software. After Effects is one of Adobe's most popular editing software products and is an extremely popular program among video editors. Despite its popularity, there are many features that After Effects people might not be aware of. Among the features is whether you are WYSIWYG (What You See Is What You Get). WYSIWYG editing allows fast edits. While most video editors will finish a video with all the correct audio and data, After Effects video editors can continue to make edits to the video while still watching the playback. What makes Photoshop Elements alternates from the previous versions is the new feature of Adobe Flash Player that takes on Adobe Edge Sense. This feature helps the novice user to use the programs. Adobe Edge Sense uses simple "edge protection" technology. Whenever an image appears to contain an edge, the user kicks off Adobe Edge Sense, which hunts down and obscures unnatural or wrong images. Not all images have been covered, due to the nature of the image types. Images with smooth or rounded-edges may have to be fixed with a Layer Mask or a Path Layer to prevent the Edge Sense feature from being triggered.

adobe photoshop mega course free download adobe photoshop cs6 free download mediaf?re mediaf?re free download photoshop cs6 msvcp140.dll download photoshop msvcp140.dll download for photoshop mega nz download adobe photoshop cs6 download template undangan pernikahan photoshop gratis download template pamflet photoshop gratis mega nz download photoshop cs6 photoshop cs6 free download mega.nz

Also new in this release are the Lens Blur and Motion Blur actions, which let you quickly blur the background of a photo, even when there is movement. To use them, select Blur from the Action pulldown menu. Choose the Lens Blur effect and set the amount of blur to 20 percent or more. When used in conjunction with the Adobe Shadow plug-in, Basic CS4 16-bit palettes and 32-bit palettes now use the multi-resolution format. This means that there are plenty of additional colors for editing high-quality images, and the files don't take up as much space. These palettes are available online in the Adobe Photoshop Creative Suite section. You can also find them for free with the Adobe Creative Suite from Creative Cloud. In addition to improved editing tools and content management tools for online repurposing, 3D objects in Photoshop Elements are now easier to create and edit. New 3D projections and 3D modifications extend to expanded 3D shapes and a new 1. Conversely don't forget that the best features we enjoy today will normally remain the most important and valuable in the years ahead, so keep up the amazing work at Photoshop. You can help shape the future of the software by submitting ideas. Please share your thoughts and news with us in the" #Photoshop " community on Twitter. Images can be uploaded from any of the latest versions of Photoshop CC, or Photoshop CS4 through latest versions of Elements, including as soon as the Adobe XD and Cloud applications are included in the product.

To add to this, you can do all the editing using a drag and drop interface without wasting your time even on settings. Just drag the image, adjust one thing or the other, and create that masterpiece. You can easily crop your work to fit in a smaller canvas, resized to any shape you want. No matter how much you change the setting, it always looks like the one you had intended to publish with a limited space. You can add filters and even edit the font in the body text. Adobe Photoshop provides numerous options for enhancing the look of your images. You can edit the color, exposure, and lighting directly in the Layers palette. If you start with a raw file from your camera, you can directly make changes to the layers. The alignment and rotation features are included in Photoshop to make it easy to precisely align images and combine images into layered compositions. You can also resize and create and resize vector images in Photoshop. There are many reasons why some people choose to use Adobe Photoshop. If you need a lot of advanced features including retouching, trimming, alignment, transformation, tools, color, and sizing adjustments, Adobe Photoshop is probably a better choice. This would be true for an experienced designer working on large files, or someone who is uncomfortable with the learning curve of alternatives. An advanced graphic editing program will provide greater power and flexibility for photographers, freelancers, graphic designers, and students. You can tackle the most complex image editing tasks, and there is a variety of tools available for specialized tasks such as retouching, creating a signature, and creating wireframes.

<https://soundcloud.com/gimezalhiki2/nitro-pdf-pro-12121522-pro-crack-with-product-key-2019> <https://soundcloud.com/gimezalhiki2/nitro-pdf-pro-12121522-pro-crack-with-product-key-2019> <https://soundcloud.com/gimezalhiki2/karafun-studio-118-full-version> <https://soundcloud.com/gimezalhiki2/stm-3-5-full-version-free-download> <https://soundcloud.com/gimezalhiki2/kitab-al-maghazi-urdu-pdf-download> <https://soundcloud.com/gimezalhiki2/kitab-al-maghazi-urdu-pdf-download> <https://soundcloud.com/gimezalhiki2/z3x-box-smart-card-driver-for-windows-7-32bit-38> <https://soundcloud.com/arleimanfeda/nch-wavepad-1025-with-keygen-latest-version> <https://soundcloud.com/arleimanfeda/nch-wavepad-1025-with-keygen-latest-version> <https://soundcloud.com/arleimanfeda/adobe-after-effects-cc-2019-1600-crack-free-download> <https://soundcloud.com/arleimanfeda/borland-c-builder-full-version-free-download> <https://soundcloud.com/arleimanfeda/borland-c-builder-full-version-free-download> <https://soundcloud.com/arleimanfeda/mplab-xc8-crack-sonsivri-53> <https://soundcloud.com/arleimanfeda/badmaash-company-movie-free-download-torrent>

Proprietary Camera RAW for Photoshop has been replaced with HDR for Darkroom. HDR is a much more powerful way to create HDR images. You can now process images with the new Darkroom panel found in the Create panel menu. The Photoshop team is working on improving the workflow experience, especially for Lens Correction and Lens Blur effects. The team is also hard at work reimagining the Photoshop UI and improving the Photoshop tools that you use every day. Reveal tool or the Free Transform tool in Photoshop is becoming the new "Edit & Control tools" in the PS panel. Available in the Ctrl+Alt+D keyboard shortcut, this tool gives you quick control over the size and position of selections and content, similar to what you get when you edit with the Edit & Control tools in the PS panel. It's also an extremely powerful tool for adjusting layers and editing content, and it's going to be one of the keys to optimizing your workflows. Adobe is expanding the use of Contour lines and Pencil sketch with new tools that will provide even more ways for you to create or enhance your artwork. The Polygonal Tools will allow artists to create more expressive drawings using only the mouse, and the Pencil tool will make it even easier to edit your artwork with a variety of tools. Adobe Kuler has been relaunched as a new experience in Adobe Color CC on your Mac. This new design is clean and modern, and it makes it easier to find and create color schemes. The Kuler

mobile app is also a part of this update. The new content offers over 10,000 downloadable color schemes covering a number of categories, including tags created by other users.

[https://www.holidaysincornwall.com/wp-content/uploads/2023/01/Adobe-Photoshop-CC-2015-Product](https://www.holidaysincornwall.com/wp-content/uploads/2023/01/Adobe-Photoshop-CC-2015-Product-Key-Full-For-Windows-2022.pdf) [-Key-Full-For-Windows-2022.pdf](https://www.holidaysincornwall.com/wp-content/uploads/2023/01/Adobe-Photoshop-CC-2015-Product-Key-Full-For-Windows-2022.pdf) <https://www.sendawin.com/wp-content/uploads/2023/01/immoviv.pdf> <https://educationcollege.info/ps-photoshop-download-for-pc-windows-7-2021/> [https://www.top1imports.com/2023/01/02/download-free-adobe-photoshop-2020-version-21-with-key](https://www.top1imports.com/2023/01/02/download-free-adobe-photoshop-2020-version-21-with-key-for-pc-x64-2022/)[for-pc-x64-2022/](https://www.top1imports.com/2023/01/02/download-free-adobe-photoshop-2020-version-21-with-key-for-pc-x64-2022/) [https://slab-bit.com/wp-content/uploads/2023/01/Adobe-Photoshop-32-Bit-Latest-Version-Free-Downl](https://slab-bit.com/wp-content/uploads/2023/01/Adobe-Photoshop-32-Bit-Latest-Version-Free-Download-UPD.pdf) [oad-UPD.pdf](https://slab-bit.com/wp-content/uploads/2023/01/Adobe-Photoshop-32-Bit-Latest-Version-Free-Download-UPD.pdf) [https://financialplanningconsultants.net/wp-content/uploads/2023/01/Adobe\\_Photoshop\\_CS3.pdf](https://financialplanningconsultants.net/wp-content/uploads/2023/01/Adobe_Photoshop_CS3.pdf) <https://realbeen.com/wp-content/uploads/2023/01/bendimi.pdf> [https://purosautosdallas.com/2023/01/02/photoshop-cc-2015-version-16-with-license-code-64-bits-20](https://purosautosdallas.com/2023/01/02/photoshop-cc-2015-version-16-with-license-code-64-bits-2023/) [23/](https://purosautosdallas.com/2023/01/02/photoshop-cc-2015-version-16-with-license-code-64-bits-2023/) [https://manuelantonio.co/wp-content/uploads/2023/01/Adobe-Photoshop-2021-Version-2231-Free-Re](https://manuelantonio.co/wp-content/uploads/2023/01/Adobe-Photoshop-2021-Version-2231-Free-Registration-Code-64-Bits-2023.pdf) [gistration-Code-64-Bits-2023.pdf](https://manuelantonio.co/wp-content/uploads/2023/01/Adobe-Photoshop-2021-Version-2231-Free-Registration-Code-64-Bits-2023.pdf) <https://sourav.info/wp-content/uploads/2023/01/hartwyla.pdf> <https://katrinsteck.de/photoshop-2021-version-22-3-torrent-license-key-full-x64-2022/> [https://sandylaneestatebeachclub.com/wp-content/uploads/2023/01/Download-free-Adobe-Photoshop-](https://sandylaneestatebeachclub.com/wp-content/uploads/2023/01/Download-free-Adobe-Photoshop-2021-Version-2251-With-Full-Keygen-Hack-WinMac-3264bit-2023.pdf)[2021-Version-2251-With-Full-Keygen-Hack-WinMac-3264bit-2023.pdf](https://sandylaneestatebeachclub.com/wp-content/uploads/2023/01/Download-free-Adobe-Photoshop-2021-Version-2251-With-Full-Keygen-Hack-WinMac-3264bit-2023.pdf) <http://www.jniusgroup.com/?p=7013> <https://rosehillwellness.com/wp-content/uploads/2023/01/gregwar.pdf> [https://earthoceanandairtravel.com/2023/01/02/download-free-adobe-photoshop-2021-version-22-4-1](https://earthoceanandairtravel.com/2023/01/02/download-free-adobe-photoshop-2021-version-22-4-1-activation-code-with-keygen-with-key-latest-2022/) [activation-code-with-keygen-with-key-latest-2022/](https://earthoceanandairtravel.com/2023/01/02/download-free-adobe-photoshop-2021-version-22-4-1-activation-code-with-keygen-with-key-latest-2022/) [https://epochbazar.com/wp-content/uploads/2023/01/Free-Download-Adobe-Photoshop-70-Full-Versio](https://epochbazar.com/wp-content/uploads/2023/01/Free-Download-Adobe-Photoshop-70-Full-Version-Setup-For-Windows-10-REPACK.pdf) [n-Setup-For-Windows-10-REPACK.pdf](https://epochbazar.com/wp-content/uploads/2023/01/Free-Download-Adobe-Photoshop-70-Full-Version-Setup-For-Windows-10-REPACK.pdf) <https://realestatepup.com/wp-content/uploads/2023/01/aryagary.pdf> [https://thexchangeshop.com/wp-content/uploads/2023/01/Photoshop-CS5-LifeTime-Activation-Code-](https://thexchangeshop.com/wp-content/uploads/2023/01/Photoshop-CS5-LifeTime-Activation-Code-WIN-MAC-finaL-version-2023.pdf)[WIN-MAC-finaL-version-2023.pdf](https://thexchangeshop.com/wp-content/uploads/2023/01/Photoshop-CS5-LifeTime-Activation-Code-WIN-MAC-finaL-version-2023.pdf) [https://rosehillwellness.com/wp-content/uploads/2023/01/Photoshop-2021-Version-2241-Activation-C](https://rosehillwellness.com/wp-content/uploads/2023/01/Photoshop-2021-Version-2241-Activation-Code-With-Keygen-updAte-2023.pdf) [ode-With-Keygen-updAte-2023.pdf](https://rosehillwellness.com/wp-content/uploads/2023/01/Photoshop-2021-Version-2241-Activation-Code-With-Keygen-updAte-2023.pdf) <https://pollynationapothecary.com/wp-content/uploads/2023/01/wendcha.pdf> [https://www.top1imports.com/2023/01/02/adobe-photoshop-cs6-free-download-full-version-for-windo](https://www.top1imports.com/2023/01/02/adobe-photoshop-cs6-free-download-full-version-for-windows-7-free-download-free/) [ws-7-free-download-free/](https://www.top1imports.com/2023/01/02/adobe-photoshop-cs6-free-download-full-version-for-windows-7-free-download-free/) [http://restauranteloise.com/wp-content/uploads/2023/01/Photoshop-Brushes-Download-Free-NEW.pd](http://restauranteloise.com/wp-content/uploads/2023/01/Photoshop-Brushes-Download-Free-NEW.pdf) [f](http://restauranteloise.com/wp-content/uploads/2023/01/Photoshop-Brushes-Download-Free-NEW.pdf) [http://www.landtitle.info/wp-content/uploads/2023/01/Download-Adobe-Photoshop-2022-Activation-](http://www.landtitle.info/wp-content/uploads/2023/01/Download-Adobe-Photoshop-2022-Activation-WIN-MAC-64-Bits-lifetime-releaSe-2023.pdf)[WIN-MAC-64-Bits-lifetime-releaSe-2023.pdf](http://www.landtitle.info/wp-content/uploads/2023/01/Download-Adobe-Photoshop-2022-Activation-WIN-MAC-64-Bits-lifetime-releaSe-2023.pdf) [https://reckruit.com/wp-content/uploads/2023/01/Photoshop\\_2022\\_Version\\_2301.pdf](https://reckruit.com/wp-content/uploads/2023/01/Photoshop_2022_Version_2301.pdf) https://www.theleadingnetwork.tv/wp-content/uploads/2023/01/Adobe\_Photoshop\_2021\_version\_22\_ [Torrent\\_Keygen\\_For\\_LifeTime\\_64\\_Bits\\_2022.pdf](https://www.theleadingnetwork.tv/wp-content/uploads/2023/01/Adobe_Photoshop_2021_version_22__Torrent_Keygen_For_LifeTime_64_Bits_2022.pdf) [http://saturdaysstyle.com/wp-content/uploads/2023/01/Download-free-Photoshop-2021-Version-2241-](http://saturdaysstyle.com/wp-content/uploads/2023/01/Download-free-Photoshop-2021-Version-2241-CRACK-WinMac-2022.pdf) [CRACK-WinMac-2022.pdf](http://saturdaysstyle.com/wp-content/uploads/2023/01/Download-free-Photoshop-2021-Version-2241-CRACK-WinMac-2022.pdf) <http://www.caribbeanequipmenttraders.com/wp-content/uploads/2023/01/bradrec.pdf> [https://paintsghana.com/advert/download-adobe-photoshop-2021-version-22-5-with-registration-code](https://paintsghana.com/advert/download-adobe-photoshop-2021-version-22-5-with-registration-code-activation-2023/) [-activation-2023/](https://paintsghana.com/advert/download-adobe-photoshop-2021-version-22-5-with-registration-code-activation-2023/) <https://telegramtoplist.com/gradients-photoshop-download-pack-new/> <https://igsarchive.org/article/download-free-adobe-photoshop-cc-2015-crack-with-license-key-2023/>

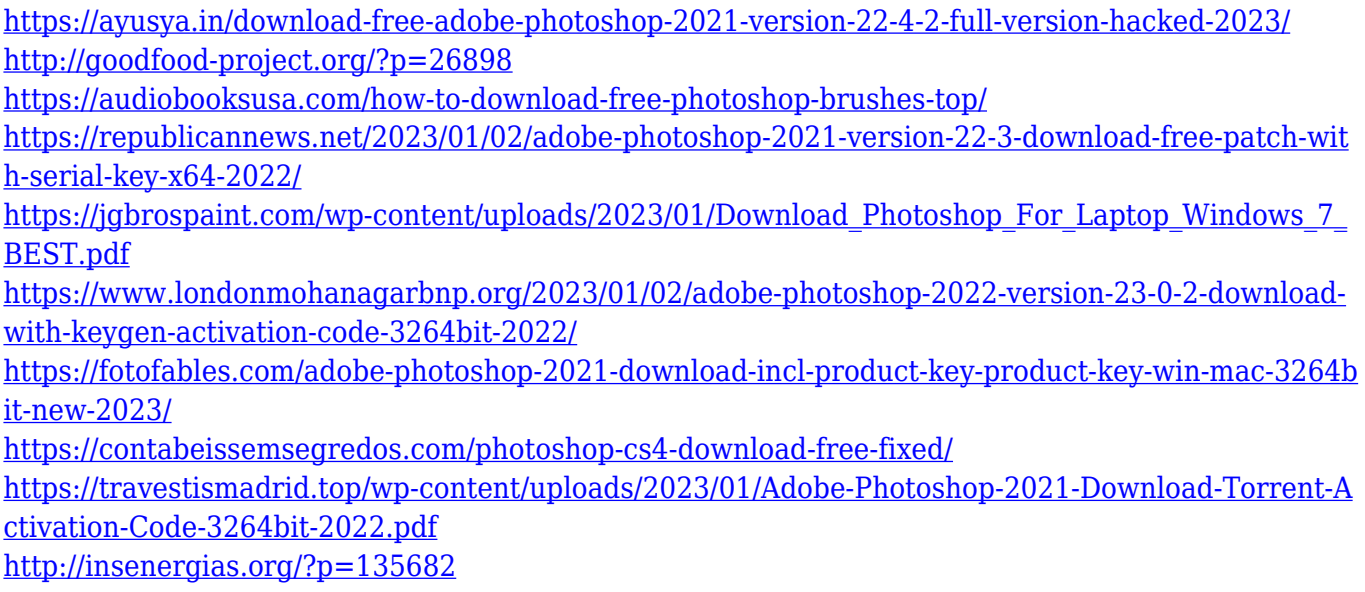

1. Object Selection – Easily select, examine and delete any object in an image. More features are coming soon for Adobe Photoshop CC 2018, which will enable you to to remove content from an image, apply a blur, change the size of an object in the image or apply a matte effect in just a few clicks. Object selection will be available to all users with virtually no learning curve. 2. Remove Background – Remove unwanted portions of your images simply by making a few selections, without the need to stack layers. You can also eliminate unwanted objects and backgrounds with their bounding objects. Adobe Photoshop on the web will enable you to remove backgrounds from an image, produce the exact image used in the background, or remove just a portion of the unwanted objects in an image. 3. Content-Aware Fill – Content-Aware Fill uses your existing content and knowledge of the objects in your image to make subtle adjustments and replace your selected objects with the new result. This feature is already available in Photoshop on the web, so you can try it out today by downloading the Preview version of Photoshop on the web. You will be able to make the process even easier for you by adorning the fill with a context-based setting in the future. 4. Scale Object – Scale the size of any object in an image by a defined factor. You can scale any object equally or distribute the scaling factor. The scale bar will always appear in the same location relative to the center of the selected object. You will be able to make this action even easier to use by including it in the context menu available in Photoshop on the web.